## Lab Work – Dominance<sup>1</sup>

<span id="page-0-0"></span>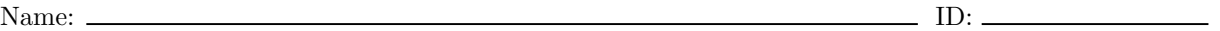

One of the key properties of the Static Single Representation is stated below:

The definition point of a variable  $v$  dominates every use of  $v$  in the control flow graph of a program.

We say that node n in a directed graph with root s dominates another node  $m, n \neq m$ , if every path from s to m must go through  $n$ .

1. Implement a pass that verifies if an instruction  $i$ , that defines a variable  $v$  dominates every instruction that uses  $v$ . Your pass must return true to every program that is produced by clang followed by  $opt$ -mem2reg. As an example, consider the output of your pass for the program below:

```
#include <stdio.h>
int main(int argc, char** argv) {
  int j = \arg c - 1;
  if (argc == 2) {
    j++;
 }
 return j;
}
```
The CFG of the above program is given on the left, below. Your pass must produce the output on the right:

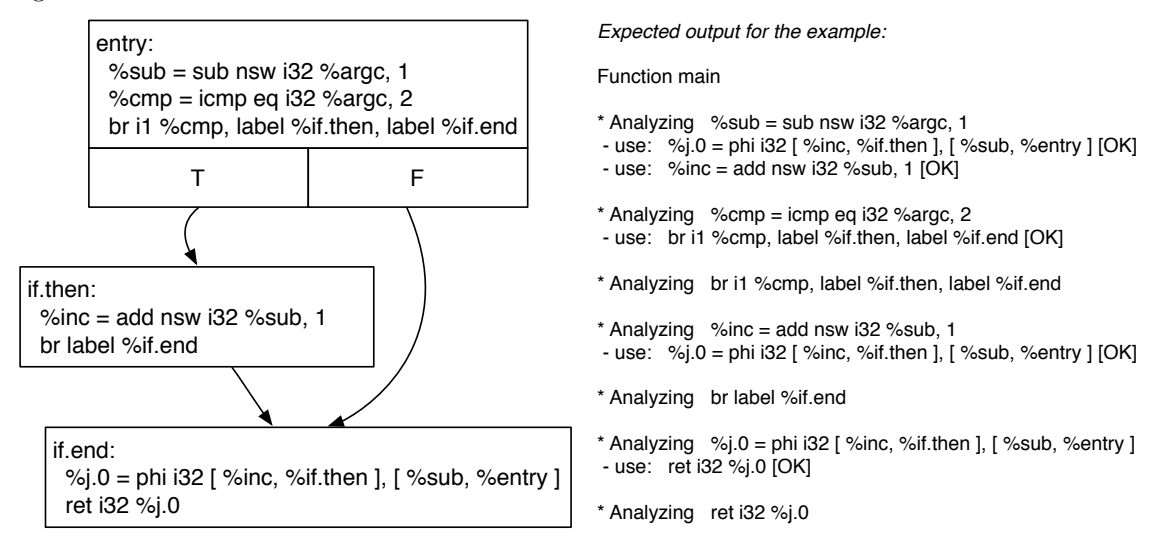

<sup>1</sup>The material necessary for this assignment is available at [http://homepages.dcc.ufmg.br/~fernando/classes/dcc888/](http://homepages.dcc.ufmg.br/~fernando/classes/dcc888/lab/exercises/Dominance.tgz) [lab/exercises/Dominance.tgz](http://homepages.dcc.ufmg.br/~fernando/classes/dcc888/lab/exercises/Dominance.tgz)

You will have to use another LLVM pass – DominatorTree – to solve this question. This pass is already part of the LLVM distribution, and you should use it<sup>[2](#page-0-0)</sup>. A few bits of C syntax are given below, to help you in this task:

```
#include "llvm/Analysis/Dominators.h"
void getAnalysisUsage(AnalysisUsage &AU) const {
    AU.addRequired<DominatorTree>();
    AU.setPreservesAll();
}
DominatorTree &DT = getAnalysis<DominatorTree>();
DT.dominates ((const Instruction *)Def, (const Instruction *)User);
DT.dominates ((const Instruction *)Def, (const BasicBlock *)BB);
```
2. The notion of dominance for the uses of phi-functions is a bit more elaborate than for the other instructions. If  $v = \phi(\ldots, v_1 : b_1, \ldots)$ , such that  $v_1$  is alive in the edge that reaches the instruction through basic block  $b_1$ , then we say that the definition of  $v_1$  must either dominate  $b_1$ , or be the same block as  $b_1$ . If this observation is not followed, then, in our initial example, we would have that the instruction  $\chi$ inc = add nsw i32  $\chi$ sub, 1 would not dominate the instruction  $\chi$ j.0 = phi i32 [ %inc, %if.then ], [ %sub, %entry ]. Explain the tests that you have used to ensure that your pass deals with this definition of dominance.

3. As we have mentioned before, every program that you produce with clang will have the dominance property. Implement a program – in bytecode ASCII – that does not have it. Ensure that your pass deliver the correct output to this program.

<sup>2</sup>The class DominatorTree is available in IR/Dominators.cpp, and you can learn much about LLVM's data-structures by reading that code